# BUREAUTIQUE

## **FICHE PROGRAMMATION**

## **GOOGLE SHEETS - NIVEAU 2**

**Public**

Tout public

### **Prérequis**

Connaitre et utiliser l'environnement Google Sheets **Objectifs pédagogiques**

Les fonctions statistiques (SOMME.SI et NB.SI), logiques (SI), texte et date. Gérer l'affichage, les en-têtes, pieds de pages et impression des documents. Créer des bases de données, trier, filtrer et sous totaliser. Créer des Tableaux Croisés Dynamiques. Créer et modifier les graphiques.

#### **Contenu**

Rappels

- Créer, modifier et partager des fichiers sur Google Drive
- Fonctions simples
- Techniques de recopie
- Mise en page
- Gestion des feuilles

Fonctions

- Statistiques : SOMME.SI(), NB.SI()
- Logiques : SI()
- Texte : GAUCHE(), DROITE(), STXT()
- Date : ANNEE(), MOIS(), AUJOURDHUI()

Référencement

Utiliser des références de cellules relatives, absolues ou nommées

Mise en forme

- Mise en forme conditionnelle
- Mise en page avancée et gestion de l'affichage :
- Gestion des sauts de page
- Répétition des titres
- Figer les volets

Initiation aux bases de données

- Tri et filtre automatique
- Sous-totaux

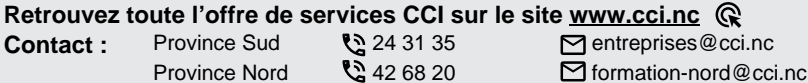

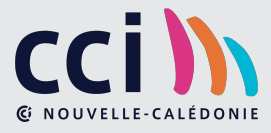

Comprendre la construction d'une base de données

Initiation aux tableaux croisés dynamiques

Extraire rapidement des tableaux récapitulatifs de mes données

Les graphiques

Représenter mes données à l'aide de visuels adaptés

 **Retrouvez toute l'offre de services CCI sur le site www.cci.nc Contact:** Province Sud  $\sqrt{2}$  24 31 35 entreprises@cci.nc ProvinceNord  $\mathbb{Q}$  42 68 20 **Formation-nord@cci.nc** 

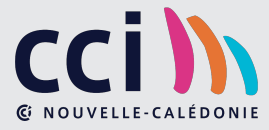